# **SELinux - Feature #16492**

# **Add Gemfile to repository to provide "rake"**

09/08/2016 09:37 AM - Dominic Cleal

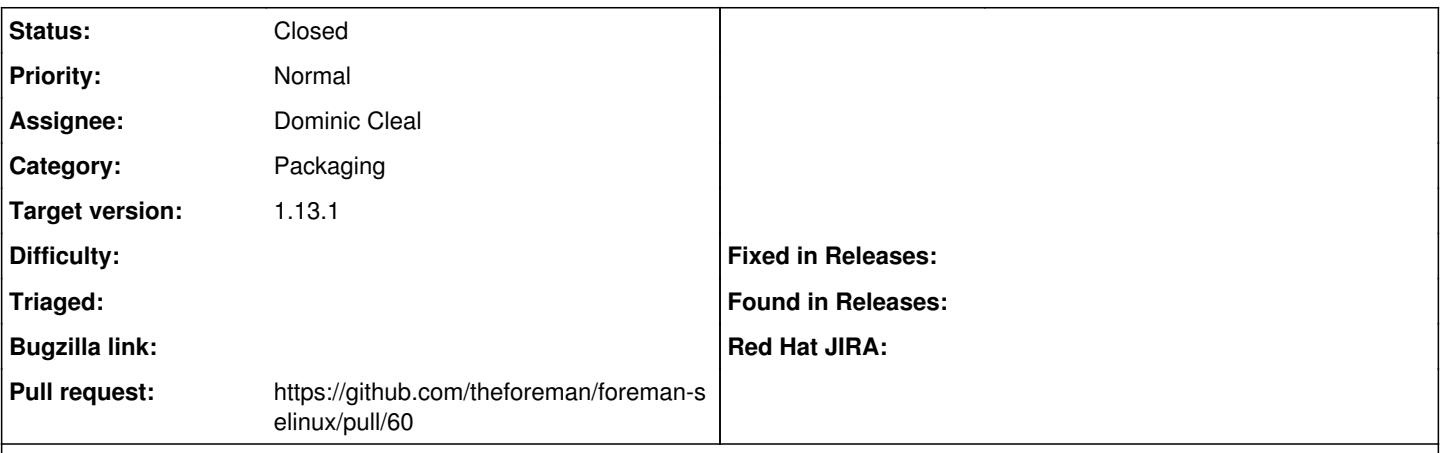

## **Description**

foreman-selinux contains a Rakefile for generating the tarball via the pkg:generate\_source task, which is used across all Foreman projects to build nightly and release tarballs.

The build jobs on Jenkins have started failing as we're not longer installing rake by default (because we prefer RVM for slaves), so this repo should also contain a Gemfile that helps install the rake gem to run the rake task.

### **Associated revisions**

## **Revision a4d19900 - 09/09/2016 06:28 AM - Dominic Cleal**

fixes #16492 - add Gemfile to install rake (#60)

### **History**

### **#1 - 09/08/2016 09:39 AM - The Foreman Bot**

- *Status changed from Assigned to Ready For Testing*
- *Pull request https://github.com/theforeman/foreman-selinux/pull/60 added*

### **#2 - 09/09/2016 07:02 AM - Dominic Cleal**

- *Status changed from Ready For Testing to Closed*
- *% Done changed from 0 to 100*

Applied in changeset [a4d19900b31c45771b40b984e535fec895310f59](https://projects.theforeman.org/projects/selinux/repository/19/revisions/a4d19900b31c45771b40b984e535fec895310f59).

#### **#3 - 09/09/2016 07:18 AM - Dominic Cleal**

*- translation missing: en.field\_release set to 190*